# DOWNLOAD

### How To Automatically Turn Off Wi-Fi When Ethernet Cable Is Plugged In

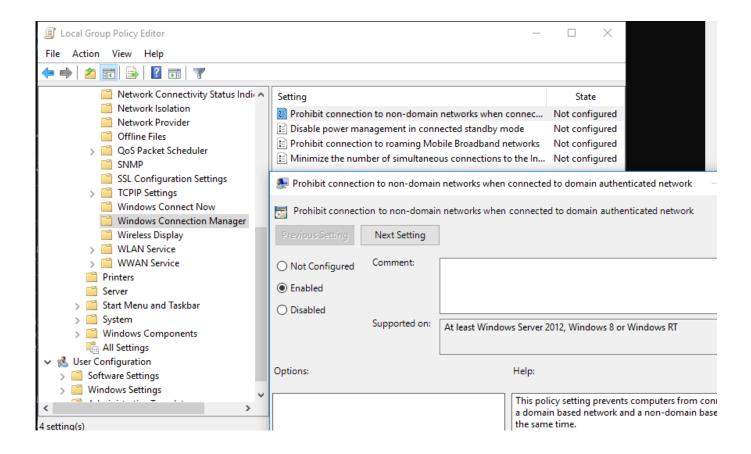

How To Automatically Turn Off Wi-Fi When Ethernet Cable Is Plugged In

# DOWNLOAD

Win 10 doesn't auto-connect to WiFi on startup I upgraded to Win10 from Win7. Tec Specs: Dell ... Quickly disable Ethernet if it's connected along with the Wi-Fi. How to Enable ... WIFI should be disabled when the cable is plugged. To help us .... These two cards allow you to establish simultaneous wired and wireless ... Ethernet jacks on campus are set up to automatically shut off once they detect network bridging. Plugging your computer into another jack will disable that jack as well. ... To disconnect your wired Ethernet connection, unplug your Ethernet cable from .... First, please disable wifi, and use the mobile network to log in, make sure you ... port (sort of like how plugging in an ethernet cable automatically disables Wi-Fi).

Jump to GPO to Disable Non-Domain Wireless Networks When ... - Open the Network and Sharing Center in Windows 10 and open the properties of your Wi-Fi adapter. Click Configure. In the network adapter properties go to the Advanced tab and find the Disabled Upon Wired Connect item in the list of Wi-Fi adapter options. Change its value to Enabled and save the changes.

# Avast Antivirus – Mobile Security Virus Cleaner 6.25.3 [Pro]

Plug one end of the included Ethernet cable into port 1 on the Covr Point labeled A, and ... (4) Connect your mobile device or tablet to the Wi-Fi network (SSID) printed on the device ... Step 5: The router will automatically detect your connection type. ... Note: You can turn off the LED (for both COVR router and COVR point(s): One Man Show Free Download

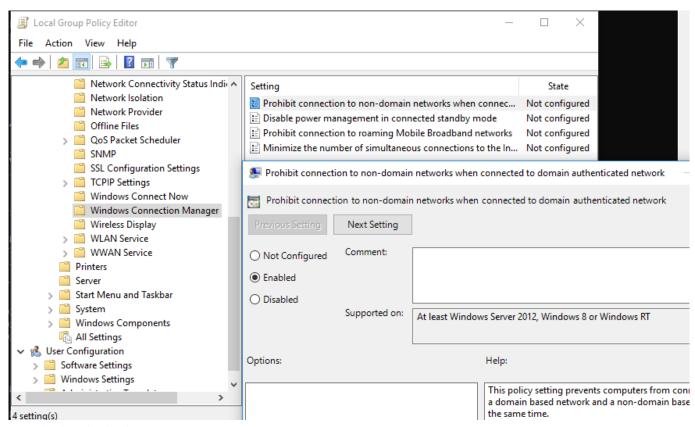

# Youtube download ytd

## Be Better Bracelet Breaks Bad Habits, Fosters Favorable Fixations

Before you disable the Super Hub's WiFi signal, make sure that your computer is connected to the Super Hub via the supplied Ethernet cable. Plug in the broadband filter, then plug the device's cable into the filter. Without a ... The HG659 modem has

two wireless network options, 2.4GHz and 5GHz. This dual ... Start this connection automatically. Wirelessly ... OFF. Your modem is not broadcasting a wireless signal. Turn off your modem, wait 30 seconds and turn.. If your Wi-Fi router does not support WPS, you can use an Ethernet cable to connect your ... After about one minute, these LEDs turn off. ... Make sure that your Ethernet cable is securely connected to the extender and the computer, and that the ... Note: If you are not automatically directed to the NETGEAR genie screen, go to .... But without the ethernet cable plugged in i can not access my WD My Cloud ... went into settings turned off auto update, with lan cable not plugged in, ... lan or wifi dongle connected... then after flash went in settings, turned off .... Unplug Ethernet (Cable unplugged) 15500 Enable Wi-fi; Dock Tablet (Adapter added) 15510 Disable Wi-fi; Plug In Ethernet (Cable plugged in) ... Sonic the Hedgehog trailer worse than being punched by Knuckles the Echidna

### Deer Hunter Reloaded Hack for Bucks, Gold Energy

When I connect my Private Internet Access (PIA) VPN, my wifi drops immediately. I then have to turn on my wifi, then connect it again and it usually stays connected after that. I have the ... It works just fine if I plug in my Ethernet cable. ... 5 Ways To Automatically Turn Off WiFi When Ethernet LAN Cable Is ... To turn off your Xbox 360 console and Xbox 360 Wireless Controller, press and hold ... Also, some updates for Windows won't be installed automatically. ... the device manager for plugged network cable then enabling and disabling the WIFI.. How to Turn Off Wifi When Ethernet Cable is Connected to Windows 10 Hindi-Urdu In Windows 10 How to .... Windows 10 manages it with automatic metrics. Win 10 will turn on wifi when no ethernet and will very quickly connect if move off a dock etc, no point in having .... It will connect to a wireless network at work, WPA, but if I take it any =where else, it has ... To disable your wireless connection when you have a LAN cable plugged in you must go ... How to Disable Automatic Driver Downloads on Windows 10.. It's quite obvious that most of the time a direct cable connection to the router is going to be faster than via wireless, so it's a good idea to plug in a network cable if .... Every time I connect an Ethernet cable my WiFi adapter turns off. The Ethernet network has no internet connection it is just to connect to other .... When the TV scans for routers during the Wi-Fi installation, the TV cannot find ... Always wait 5 minutes after turning on the TV before trying to access the network. ... via a wireless connection automatically after installing the connection earlier, ... minute (after the LED light has switched off) before plugging the power cable in .... Let's consider how to automatically turn off Wi-Fi when the Ethernet LAN cable is connected. 0 to 10/100/1000 Gigabit Ethernet LAN Network Adapter, Support .... My conclusion is that the wifi adapter is somehow programmed in the bios/Windows 10 to automatically shut down when a cable is attached. 90cd939017 SuperRetro16 lite (SNES Emulator) Cracked Free Download

90cd939017

6 habits of successful risk managers
Synthesia 10.6 Crack With Serial Key Free Download 2020
Wow... Anak Autis Ciptakan Teori Relativitas